# **Oracle® Corente Cloud Services Exchange**

**Release Notes for Release 9.4.3**

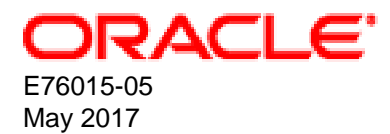

#### **Oracle Legal Notices**

Copyright © 2016, 2017, Oracle and/or its affiliates. All rights reserved.

This software and related documentation are provided under a license agreement containing restrictions on use and disclosure and are protected by intellectual property laws. Except as expressly permitted in your license agreement or allowed by law, you may not use, copy, reproduce, translate, broadcast, modify, license, transmit, distribute, exhibit, perform, publish, or display any part, in any form, or by any means. Reverse engineering, disassembly, or decompilation of this software, unless required by law for interoperability, is prohibited.

The information contained herein is subject to change without notice and is not warranted to be error-free. If you find any errors, please report them to us in writing.

If this is software or related documentation that is delivered to the U.S. Government or anyone licensing it on behalf of the U.S. Government, then the following notice is applicable:

U.S. GOVERNMENT END USERS: Oracle programs, including any operating system, integrated software, any programs installed on the hardware, and/or documentation, delivered to U.S. Government end users are "commercial computer software" pursuant to the applicable Federal Acquisition Regulation and agency-specific supplemental regulations. As such, use, duplication, disclosure, modification, and adaptation of the programs, including any operating system, integrated software, any programs installed on the hardware, and/or documentation, shall be subject to license terms and license restrictions applicable to the programs. No other rights are granted to the U.S. Government.

This software or hardware is developed for general use in a variety of information management applications. It is not developed or intended for use in any inherently dangerous applications, including applications that may create a risk of personal injury. If you use this software or hardware in dangerous applications, then you shall be responsible to take all appropriate fail-safe, backup, redundancy, and other measures to ensure its safe use. Oracle Corporation and its affiliates disclaim any liability for any damages caused by use of this software or hardware in dangerous applications.

Oracle and Java are registered trademarks of Oracle and/or its affiliates. Other names may be trademarks of their respective owners.

Intel and Intel Xeon are trademarks or registered trademarks of Intel Corporation. All SPARC trademarks are used under license and are trademarks or registered trademarks of SPARC International, Inc. AMD, Opteron, the AMD logo, and the AMD Opteron logo are trademarks or registered trademarks of Advanced Micro Devices. UNIX is a registered trademark of The Open Group.

This software or hardware and documentation may provide access to or information about content, products, and services from third parties. Oracle Corporation and its affiliates are not responsible for and expressly disclaim all warranties of any kind with respect to third-party content, products, and services unless otherwise set forth in an applicable agreement between you and Oracle. Oracle Corporation and its affiliates will not be responsible for any loss, costs, or damages incurred due to your access to or use of third-party content, products, or services, except as set forth in an applicable agreement between you and Oracle.

# **Table of Contents**

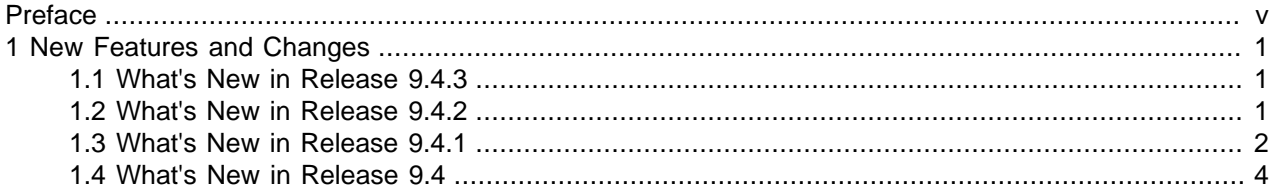

## <span id="page-4-0"></span>Preface

This manual provides information on changes and new features for this release of Corente Cloud Services Exchange.

## **Related Documentation**

The documentation for this product is available at:

<http://www.oracle.com/technetwork/server-storage/corente/documentation/index.html>

## **Feedback**

Provide feedback about this documentation at:

<http://www.oracle.com/goto/docfeedback>

## **Conventions**

Hyperlinks can be used to navigate through the guide or the procedures related to an overall activity, or to jump to a cross-referenced topic or Internet URL.

The following text conventions are used in this document:

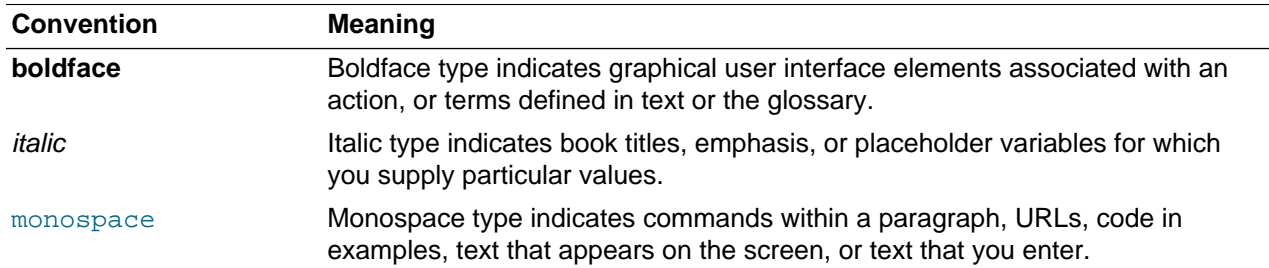

## **Access to Oracle Support**

Oracle customers that have purchased support have access to electronic support through My Oracle Support. For information, visit

<http://www.oracle.com/pls/topic/lookup?ctx=acc&id=info> or visit [http://www.oracle.com/pls/topic/lookup?](http://www.oracle.com/pls/topic/lookup?ctx=acc&id=trs) [ctx=acc&id=trs](http://www.oracle.com/pls/topic/lookup?ctx=acc&id=trs) if you are hearing impaired.

### **Document Revision**

Document generated on: 2017-05-01 (revision: 1222)

## <span id="page-6-0"></span>Chapter 1 New Features and Changes

## **Table of Contents**

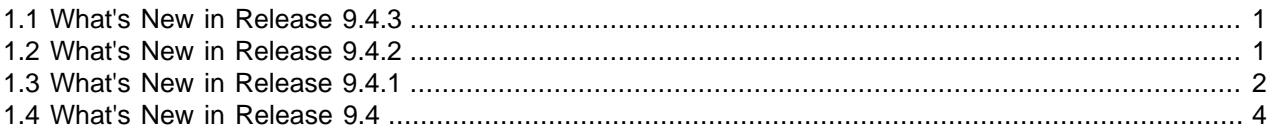

Find out what new features and changes are available for Corente Cloud Services Exchange.

## <span id="page-6-1"></span>**1.1 What's New in Release 9.4.3**

Corente Cloud Services Exchange Release 9.4.3 provides the following new features and changes:

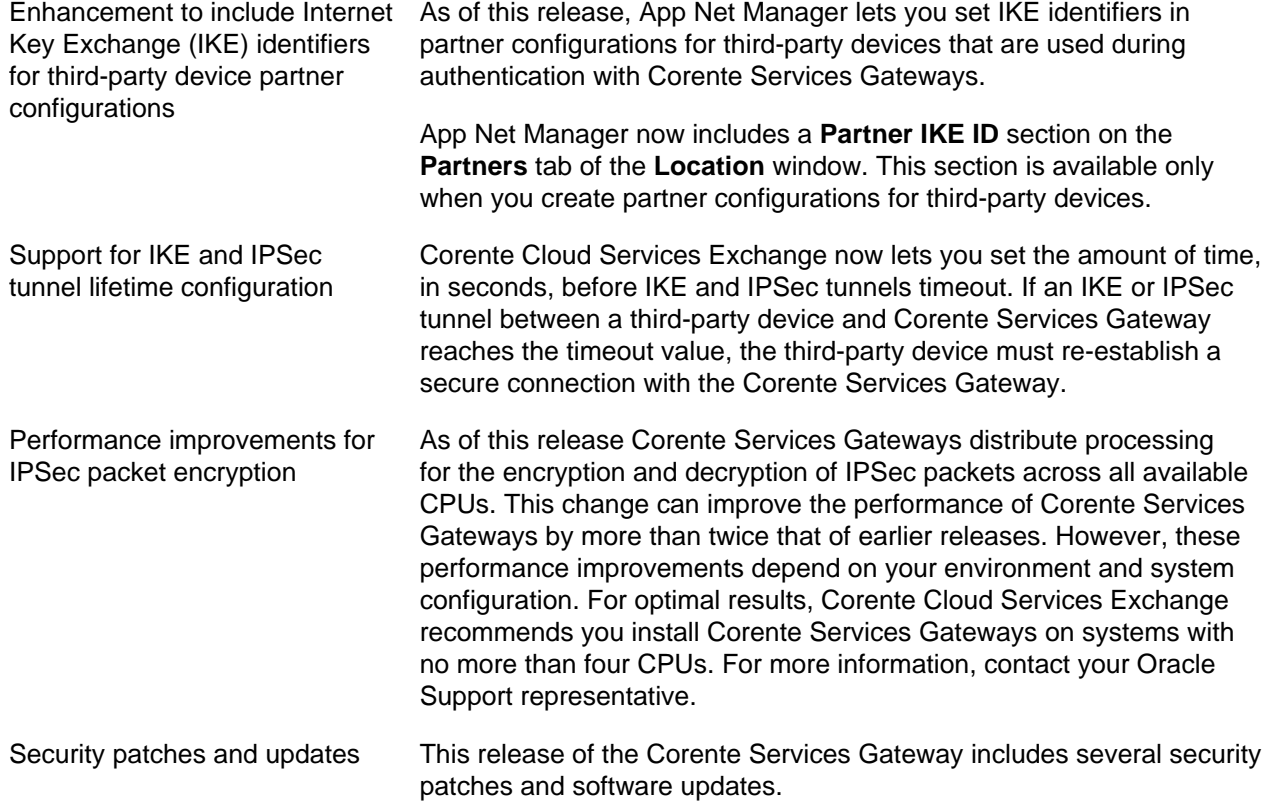

## <span id="page-6-2"></span>**1.2 What's New in Release 9.4.2**

Corente Cloud Services Exchange Release 9.4.2 provides the following new features and changes:

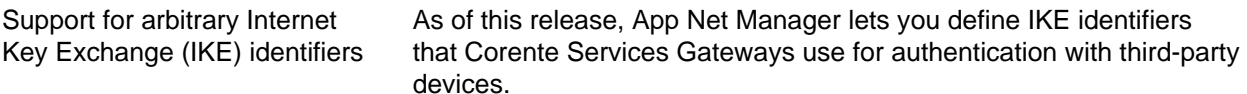

App Net Manager provides a **Specified** field where you can define the IKE ID. This field is available in the **IKE ID** section on the **Partners** tab of the **Location** window. The **Specified** field is also available on

the **Add Location Partner** wizard when you create Location partners between a Corente Services Gateway and a third-party device. This field applies to Locations that you create from Release 9.4.2 or later.

**Specified** lets you define one of the following as the IKE ID:

- An IP address
- A string, that is prefixed with the at sign (@). App Net Manager does not send the at sign (@) as part of the IKE identity. For example, if you specify @ExampleString01, App Net Manager sends ExampleString01 as the IKE identity.

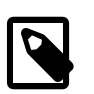

#### **Note**

- The IKE ID is case sensitive and can contain a maximum of 255 ASCII alphanumeric characters including special characters, period or dot (.), hyphen or minus sign (-), and underscore (\_). The IKE ID cannot contain embedded space characters.
- If you specify the IKE ID, the Peer ID type must be Domain Name on all third party devices. App Net Manager does not support other Peer ID types, such as Email Address, Firewall Identifier, or Key Identifier.

Improved handling of shared secrets

Corente Cloud Services Exchange now allows < and > characters in shared secrets.

Security patches and updates This release of the Corente Services Gateway includes several security patches and software updates.

### <span id="page-7-0"></span>**1.3 What's New in Release 9.4.1**

Corente Cloud Services Exchange Release 9.4.1 provides the following new features and changes:

App Net Manager available from As of this release, you can run App Net Manager from outside a outside the Corente Services **Gateway** Corente Services Gateway at https://www.corente.com/appnet.

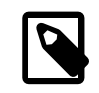

#### **Note**

You can continue to access App Net Manager at https://admin.corente.com/ if you currently do so. However, if you are installing a new instance of App Net Manager, you should access it at https://www.corente.com/ appnet.

App Net Manager Lite is no longer supported

Corente Services Gateway upgrade changes

Because you no longer need to access App Net Manager from inside a Corente Services Gateway, App Net Manager Lite is not required.

This release changes how upgrades for Corente Services Gateway take place. When an upgrade for your Corente Services Gateway becomes

available, you receive a notification that the upgrade will automatically take place in the next available maintenance window after 60 days.

You can let the upgrade take place automatically during the maintenance window. Alternatively, you can schedule the upgrade to take place at a different time through App Net Manager or upgrade your Corente Services Gateway immediately.

Cloud failover configuration If you use Corente Cloud Services Exchange in the Oracle Public Cloud environment and use a supported third-party VPN device configuration then the **Cloud Failover** section is available on the **Location** tab in App Net Manager.

> The **Cloud Failover** section provides a **Failover Location Address** field where you can specify the LAN IP address of the Corente Services Gateway you plan to use as a failover location. In the event that the IPSec tunnel to the third-party device becomes unavailable, the Corente Services Gateway forwards packets to the failover location. The failover occurs within 30 seconds.

The following diagram illustrates the cloud failover configuration:

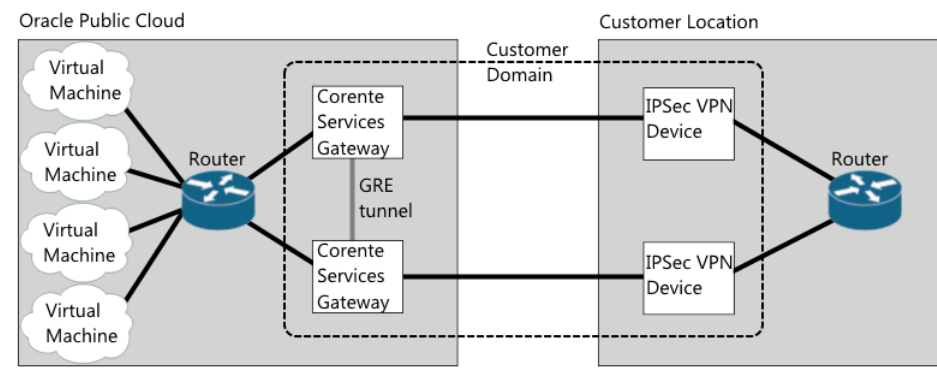

The preceding diagram shows two Corente Services Gateways that reside on the Oracle Public Cloud network and two third-party VPN devices that reside on the customer network. You configure the Corente Services Gateways and the third-party VPN devices on the same domain in App Net Manager. The two Corente Services Gateways are not partners. You partner each Corente Services Gateway with one of the third-party VPN devices.

In a cloud failover configuration, Corente Services Gateways:

- Must have an inline configuration.
- Must have the same LAN configuration. Although Corente Services Gateways do have different LAN IP addresses.
- Must have the same User Group configuration.

You must enable dead peer detection (DPD) for the third-party VPN devices and ensure that they have the same subnet configuration.

Dead peer detection with thirdparty devices

App Net Manager lets you use dead peer detection (DPD) with thirdparty devices.

Corente Services Gateway Virtual Environment edition (CVSG-VE) is now deprecated

As of this release, it is no longer possible to use Corente Services Gateway Virtual Environment edition.

Documentation changes The following changes apply to the Corente Cloud Services Exchange documentation library as of Release 9.4.1:

- App Net Manager Help is now available to assist you while using App Net Manager.
- Gateway Viewer Help is now available to assist you while using Gateway Viewer.
- The Corente Services Gateway Deployment Guide is now available to help you plan and install Corente Services Gateways.
- The following books are no longer included in the Corente Cloud Services Exchange documentation library:
	- Corente Services Policy Definition and Provisioning Manual

For details on defining and provisioning policies for Corente Services Gateways, see the Corente Services Administration Guide.

• Corente Services Troubleshooting Guide

For troubleshooting procedures, see the Corente Services Administration Guide.

• Corente Services Remote Access User Guide

For details on adding and configuring Mobile Users, see the Corente Services Administration Guide.

• Corente Services Quick Start Installation and Setup Guide

For instructions on how to install Corente Services Gateways, see the Corente Services Gateway Deployment Guide.

• Corente Services Planning and Deployment Manual

For planning information and instructions on how to install Corente Services Gateways, see the Corente Services Gateway Deployment Guide.

• Corente Virtual Services Gateway – Virtual Environment Manual

### <span id="page-9-0"></span>**1.4 What's New in Release 9.4**

Corente Cloud Services Exchange Release 9.4 provides the following new features and changes:

Retirement of 32-bit platform support for the Corente Services **Gateway** 

The Corente Services Gateway software is now only available as a 64 bit package, and 32-bit gateways are no longer supported. You can no longer deploy a Corente Services Gateway on a 32-bit architecture machine.

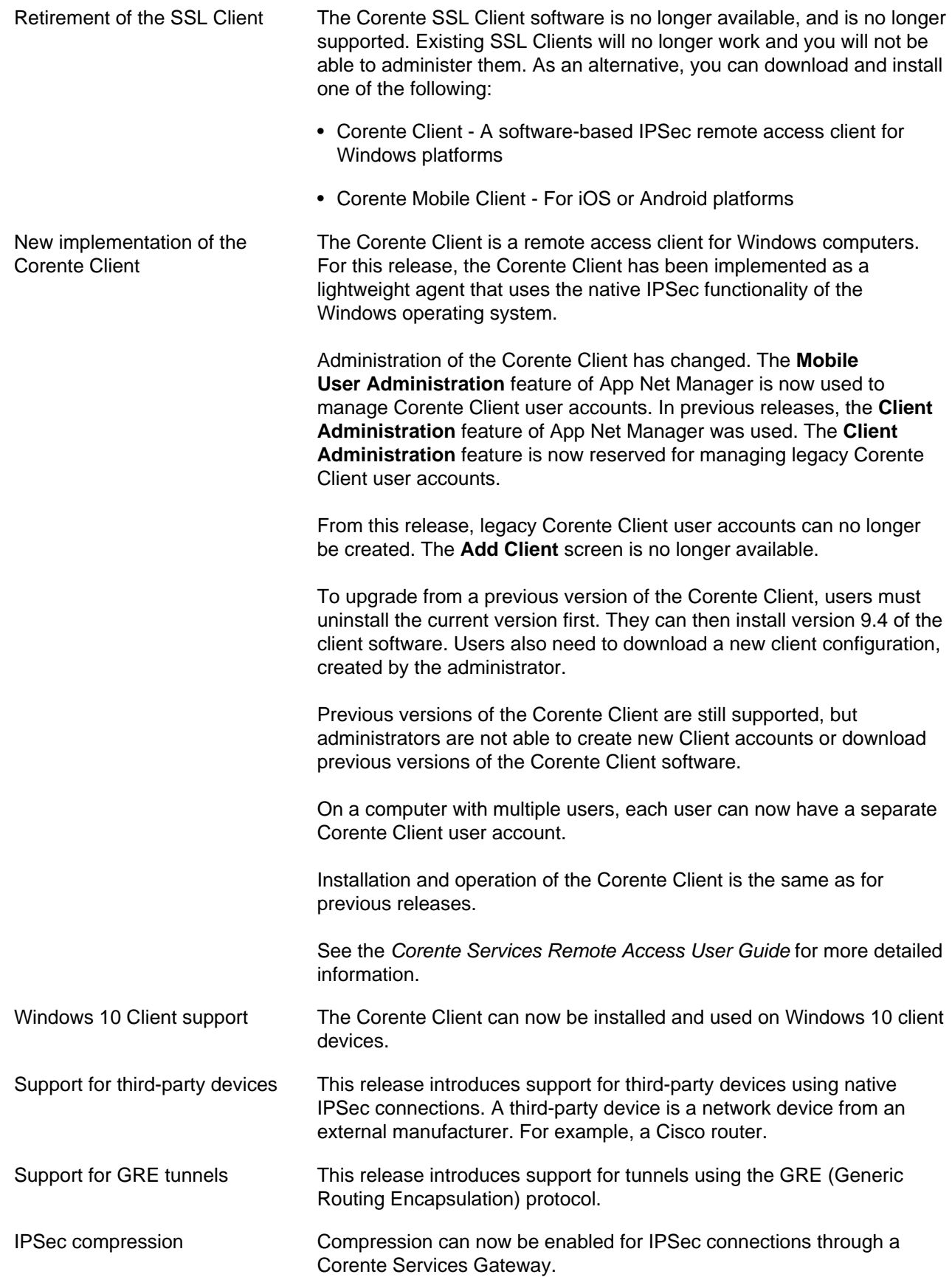

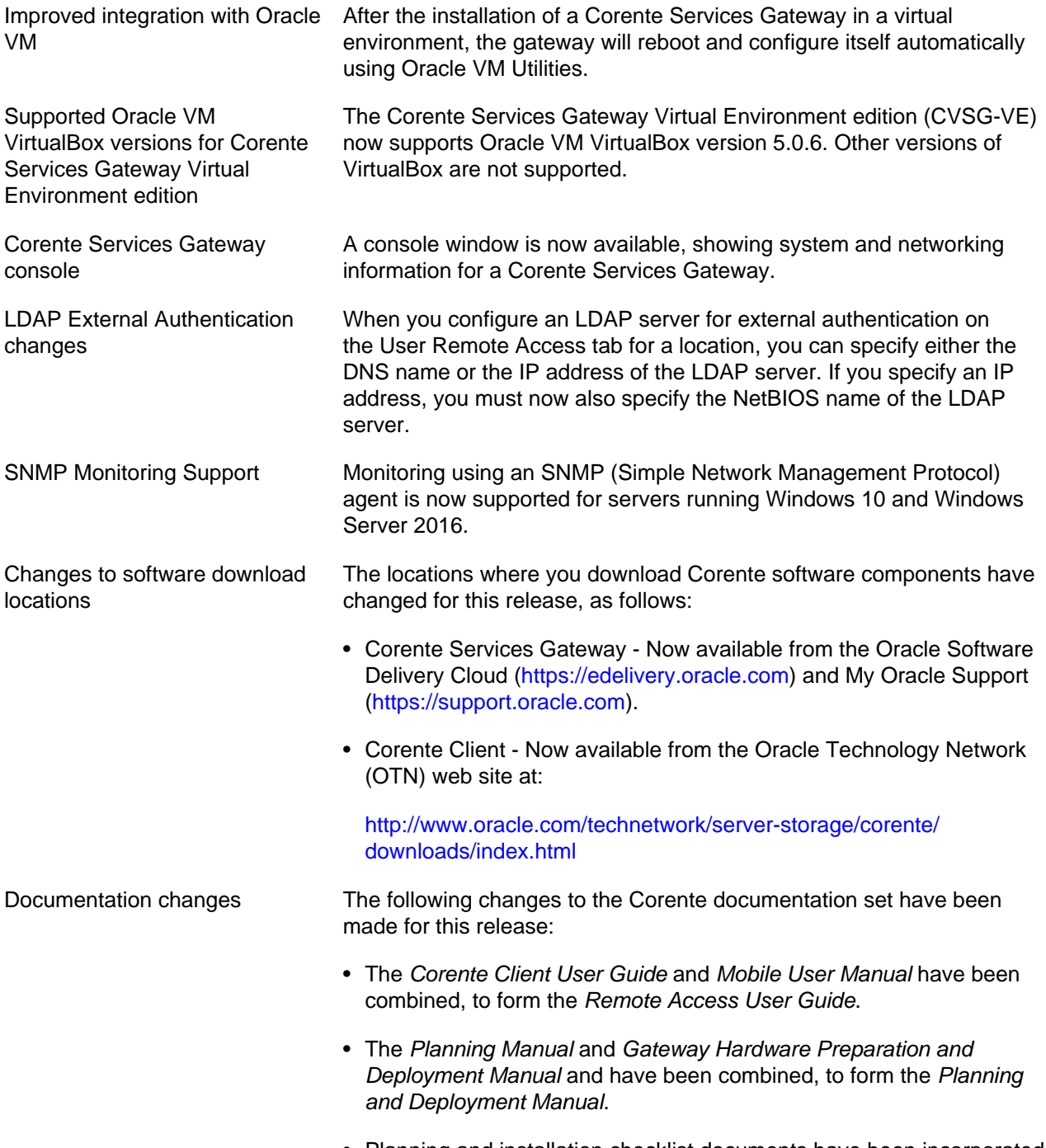

• Planning and installation checklist documents have been incorporated into the relevant manual in the document set.